Lite nei Palazzi della politica per gli enti inutili p.16 Colta e bellissima, vive in Messico ma è di Copertino p.14 L'Ipercoop paga 100 mila euro per un "danno" di 20,5 p.24

 $il$ 

Sorsivo

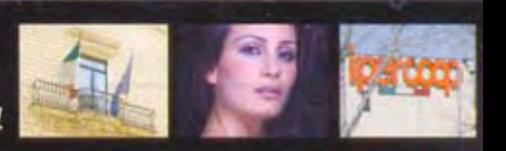

 $E$  2,00

Anno XI n.7 - 23 febbraio 2008

L'ALTRA **FACCIA** DI AN

## **TUTTI INSIEME NELLA PDL MA** "LA CITTÀ" **NON SI SCIOGLIE**

A 50 anni appena compiuti il senatore Alfredo Mantovano incarna a tutto tondo l'altra faccia di Alleanza nazionale nel Salento. Alle prossime elezioni il partito correrà compatto sotto le insegne del Pdl, fondato da Berlusconi e Fini, ma la sua lista civica "La Città" non si scioglierà. Il radicato cristianesimo e la promozione della cultura, anche attraverso le "Sfide" culturali del lunedì, sono due colonne portanti del suo modo di fare la politica

## di Adolfo Maffei

Un paio di settimane dopo la sua elezione alla Camera, avvenuta il 21 aprile 1996, il dottor Alfredo Mantovano, giudice penale di una sezione del Tribunale di Lecce in aspettativa per concorrere al voto, accettò di farsi intervistare "in Poltrona" dal Corsivo. A 38 anni aveva battuto Giuseppe Taurino, deputato in carica e sindaco di Trepuzzi, in un testa a testa per la conquista del seggio Lecce Nord, quello che tutti i candidati del centrodestra avevano rifiutato perchè ritenuto inattaccabile, tanto forte appariva Taurino. Mantovano, più con l'incoscienza del neofita che con la strategia del navigatore politico, puntò al cuore dell'avversario e riuscì a batterlo proprio a Trepuzzi, città in cui iniziò e terminò la sua campagna elettorale.

Dodici anni dopo lo incontro per la seconda volta, ma con la stessa modalità semplice e diretta come si conviene fra persone semplici e dirette: allora venne a casa mia, stavolta è venuto in redazione, allora non eluse alcuna domanda, anche qualcuna molto provocatoria (gli chiesi se avesse avuto problemi morali a concorrere in un Collegio dove vivevano influenti personaggi politici da lui giudicati in Tribunale: "Non ho chiesto contatti, se qualcuno ha dichiarato il suo appoggio l'ha fatto per propria scelta, in piazza", rispose); idem stavolta, e quando gli chiederò dei rapporti politici-magistrati si spingerà quasi sul limite dell'offesa personale, ma risponderà.

Pochi politici hanno il sangue freddo del senatore Alfredo Mantovano, almeno alle nostre latitudini. E pochi, in così pochi anni, hanno fatto una corsa tanto veloce e proficua, sapientemente dosando la capacità di gestire i rapporti con la base elettorale (anche grazie ad una segreteria molto effi-

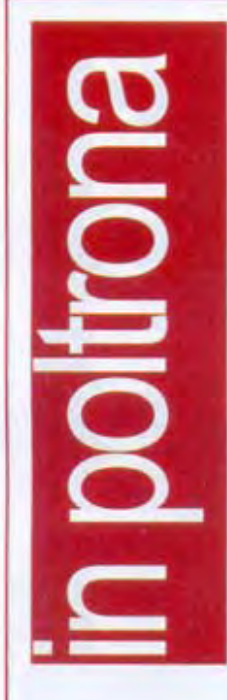

ciente che ruota da sempre attorno ad Alessandro Monteduro), interfacciandosi continuamente con nuovi e vecchi linguaggi: da internet alle "Sfide culturali e politiche" che il suo Progetto Osservatorio anima ogni lunedì all'Hotel President di Lecce con ospiti eccellenti, come Lamberto Dini, Anna Finocchiaro, Gian Antonio Stella, Toni Capuozzo, Monica Maggioni eccetera. Se dovessimo analizzare Mantovano in un ideale "fermo immagine", in questo momento non potremmo non riconoscergli un'ottima padronanza del nuovo mestiere (la toga che caratterizzava il vecchio oramai appare definitivamente riposta), "incardinato in alcune certezze probatorie", come avrebbe detto un penalista di fronte a lui dodici anni fa. Prima e ultima: Gianfranco Fini e Silvio Berlusconi stravedono per lui, per cui, se il Pdl vincerà le elezioni, accanto al nome di Mantovano è stato già indicato l'incarico minimo di viceministro dell'Interno.

50 anni appena compiuti. Come ci si sente? "Male! Perchè tutto finisce e il tempo scorre. Mi sono ritrovato con quello che mi ha detto un'amica: basta che passi quel giorno, poi tutto torna come prima".

La copertina incorniciata alle sue spalle, Videoitalia alle urne del marzo '94, è la prima del Corsivo ed evocava, profeticamente, il primato della comunicazione televisiva nelle scelte che l'elettorato avrebbe compiuto da lì ad una settimana esatta. Come giudica la campagna elettorale 2008 da questo punto di vista?

"Io non credo che la televisione sia uno strumento esclusivo di comunicazione. E' importante, ma in termini di capillarità non so se è maggiore o minore della radio di cui in questo momento vedo un gran ritorno, soprattutto tra i giovani, senza contare che al primo posto fra i giovani c'è internet. Distinguerei per fasce d'età. La ty di oggi interessa le fasce più avanzate. Anche per queste considerazioni sarebbe sbagliato impostare la comunicazione politica solamente sulla televisione. Perchè il contatto con la gente è essenziale ed in particolare in alcuni momenti in cui occorre spiegare alcune scelte, però sarebbe un grave errore da parte di tutti puntare solo su questo mezzo, perchè la gente non solo ha bisogno di ascoltare le proposte ma anche di essere ascoltata, di dire la propria opinione, di sentire che risposte si danno alle proprie obiezioni, ciò succede solo moltiplicando i luoghi d'incontro. Questa è la ragione per cui giro di continuo; non è una smania di preLa tv di oggi interessa le fasce d'età più avanzate. Anche per queste considerazioni sarebbe sbagliato impostare la comunicazione politica solamente su questo mezzo

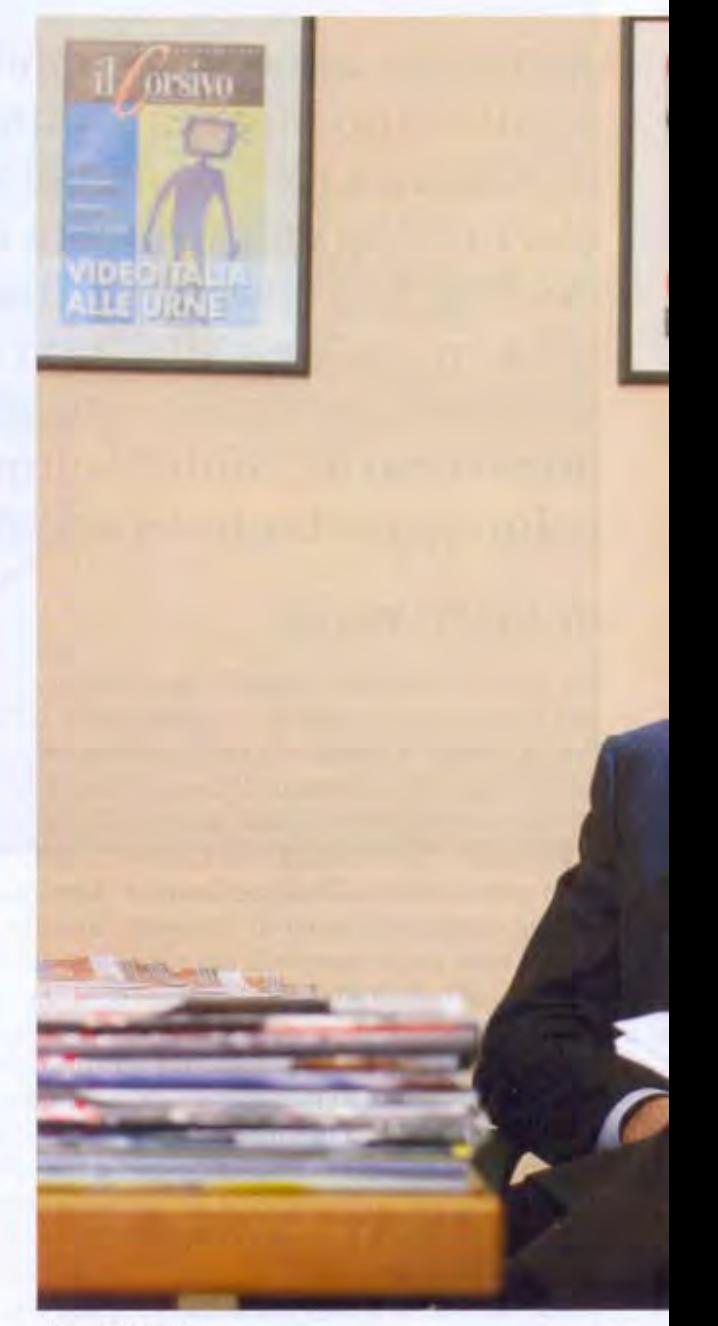

(foto G. Affinito)

il Corsivo 23 febbraio 2008

senza nè solo un atto di cortesia verso chi ti invita, ma è anche un modo per capire cosa pensa la gente ed è interessante muoversi in ambienti diversi del territorio nazionale per formarsi idee compiute. Mi è capitato sere fa di andare da Modena e Reggio Emilia a Crotone, fra qualche giorno andrò da Sondrio a Cosenza, senza trascurare quello che c'è in mezzo. Dal mio punto di vista è molto utile perchè mi consente di avere, nei limiti del possibile, un polso di quello che pensa la diversità delle genti italiane".

## È vero che la scelta del rappresentante di An invitato nelle maggiori trasmissioni tv viene fatta da Fini in persona?

"Ultimamente sono andato poche volte alla Rai, per le mie presenze al primo posto c'è

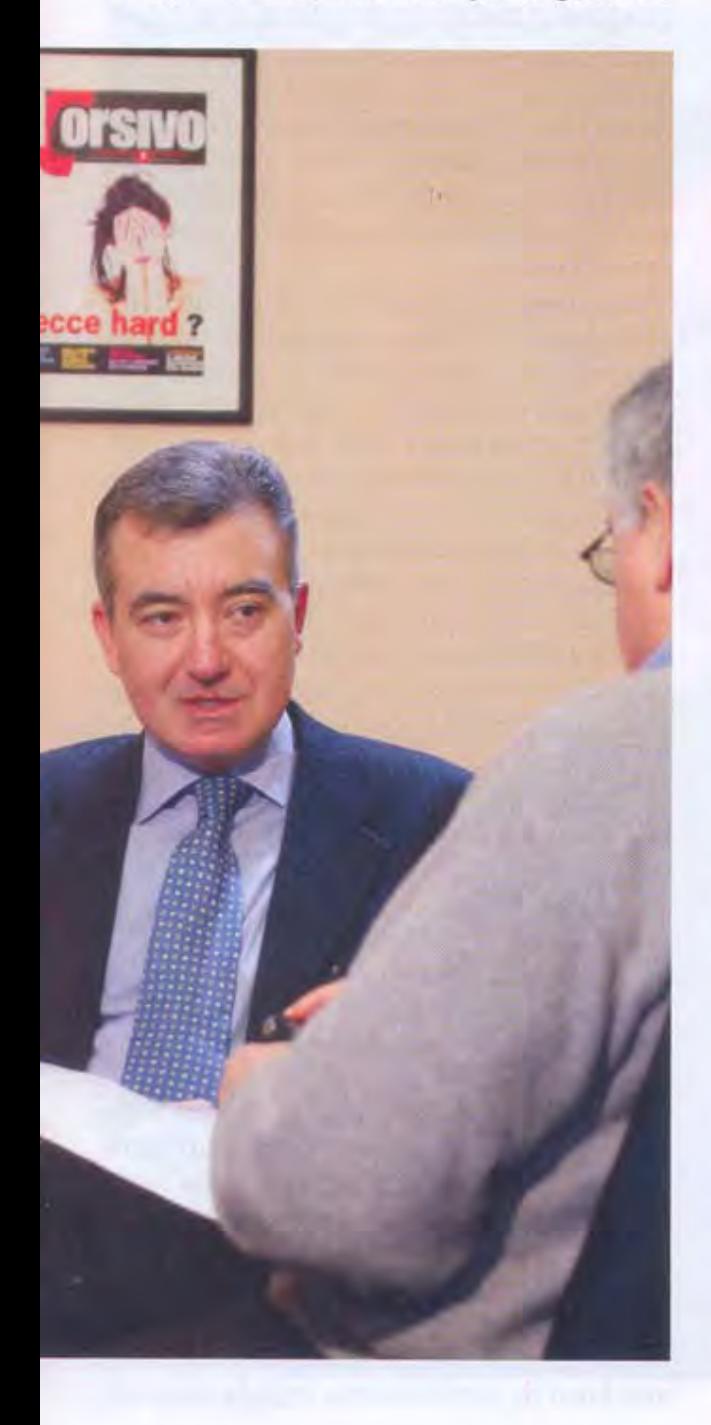

La 7, con Omnibus la trasmissione del mattino e lì il rapporto è personale; per la Rai sia con Anno zero che con Ballarò, c'è una certa stasi perché hanno trattato principalmente temi di economia, ma anche in questi casi il rapporto è personale, da Vespa non ci vado da una vita. Ho avuto un'indicazione della segreteria di An per alcune trasmissioni di Matrix, ma solo con quella testata".

Io e Adriana, ovvero: c'eravamo tanto amati. Può individuare e spiegare con assoluta precisione il punto di rottura fra lei e l'onorevole Poli Bortone che, nella breve stagione da ministro delle Risorse agricole, la volle a Roma come responsabile dell'Ufficio legislativo e, alle elezioni successive, l'appoggiò per una candidatura alla Camera?

"Non c'è mai stato un punto di rottura, questo rende più incomprensibile l'insieme. Voleva una risposta breve?".

Troppo breve. La Palisse direbbe che si vede che non andate d'accordo, altrimenti lei non avrebbe fondato la lista civica La Città che ha sottratto voti al suo stesso partito.

"La Palisse andrebbe seguito sempre da tutti. La nascita de La Città non ha una projezione esclusivamente personale. La lista originariamente nasce per dare uno spazio politico rappresentativo a persone che avevano già acquisito un consenso elettorale importante, in Consiglio comunale a Lecce e non solo nel capoluogo, ed erano state poste ai margini se non al di fuori. Poi è diventata un'altra cosa: ha ricevuto consensi, energie, disponibilità anche dal di fuori di questo tipo di origine. È andata così".

La Città e An finora sono stati separati in casa. Con la nascita del Pdl siete alla vigilia della doppia confluenza: ritorno in An e tutti insieme, dopo un congresso annunciato da Fini, nel Popolo della libertà. È così?

"La Città ha avuto una dimensione esclusivamente territoriale fino a questo momento. pur passando per il successo delle elezioni per il Consiglio di Lecce. Il futuro per questo livello esclusivamente amministrativo è tutto da definire, perchè la logica della competizione elettorale amministrativa non è quella delle politiche e questo problema si porrà quando ci sarà una competizione amministrativa significativa, solo allora ci porremo questo interrogativo. A maggior ragione in un partito unificato, il Pdl, le energie vanno tutte nella stessa direzione, nessuna esclusa, La Città può portare un contributo di persone che non erano collocate tutte sicuramente nel centrodestra e adesso invece sono pronte".

## A questo proposito ho letto e nessuno ha smentito che Saverio Congedo, consigliere regionale e numero uno dopo di lei della lista civica si potrà candidare contro l'onorevole Ugo Lisi di An nella corsa alla presidenza della Provincia. Conferma?

"Adesso è interessante parlare delle politiche, per le provinciali qualche discorso, soprattutto mediatico, si è avanzato e una delle ipotesi sul tappeto, visto che ci sono i tempi. è quello di fare le primarie per individuare il candidato presidente per il centrodestra. In un contesto di primarie non si parte individuando il 'candidato Veltroni', come è successo per il centrosinistra. Noi vogliamo che ci siano delle primarie vere, e lì si confronteranno tutte le persone che hanno voglia di competere nello scontro con il candidato della sinistra".

La fuoriuscita di Casini ha generato la sensazione che il baricentro del suo schieramento si sia spostato più a destra. Fini, forse imbarazzato dal peso che inizia ad avere questa constatazione, oggi, 18 febbraio, ha tagliato corto: basta con queste vecchie definizioni di destra e di sinistra, guardiamo ai contenuti. Ma le chiedo: il Pdl senza l'Udc ma con Storace, Mussolini e la Lega razzista non sembra anche a lei, obiettivamente, più destracentrico?

"Forza Italia non si è mai definito un partito di destra e nella nuova formazione politica ha un peso prioritario ma An non è schiacciata esclusivamente a destra; entrambi si sono qualificati come partiti di centrodestra sicchè questa unione non è forzata ma è un esito naturale del lavoro che è stato fatto nelle legislature precedenti, senza che si cogliesse differenza sostanziale tra l'una e l'altra formazione. Mentre per la sicurezza o le missioni all'estero o la legge Biagi tra i nostri avversari ci sono posizioni radicali o riformiste, nel centrodestra non ci sono state, per cui non c'è nessuna forzatura nell'unificazione perchè non mi sono mai sentito diverso da quello che, per esempio, diceva Sacconi in materia di mercato del lavoro o Quagliarello in politica estera, tant'è che soprattutto in questa legislatura, stando all'opposizione, abbiamo preso posizione sempre insieme nel consolidamento di un percorso che era già avviato. E del quale trovo veramente incomprensibile l'assenza di Casini. Sono pronto a riconoscere all'Udc coerenza nel perseguire certe battaglie che mi hanno trovato sempre al suo fianco ma non capisco dove sta il profilo della rottura. Forse do-

"Fini non ripresenta la proposta di far votare gli extracomunitari in regola perchè siamo tornati ad una grave estensione della clandestinità, in un'emergenza da ridimensionare"

vrebbero essere gli amici dell'Udc a spiegare perchè se ne stanno andando e che cosa faranno".

Non trova contraddittorio stare nella stessa alleanza con la Lega xenofoba dal momento che il suo presidente Fini si è detto favorevole al voto agli extracomunitari regolari nel nostro Paese?

"Il tasso dell'immigrazione nella parte della precedente legislatura quando eravamo al governo, l'ho vissuta in prima persona. All'indomani della legge Fini-Bossi si rese necessario prosciugare una palude di clandestinità che era troppo grossa per dire loro di tornare tutti a casa: erano 800 mila persone. Dopo tre mesi abbiamo scritto la regolarizzazione e la proposta di Fini di dare il voto agli extracomunitari che hanno stabilità. Oggi Fini non la ripropone perchè siamo tornati in una situazione di grave estensione della clandestinità, un'emergenza da ridimensionare, e se ci sarà un esito favorevole delle elezioni si potrà pensare ad una cittadinanza più adeguata all'attuale realtà dell'immigrazione ed anche al voto alle amministrative. Di certe questioni è molto difficile parlare quando ci si trova nell'emergenza".

Mi sta dicendo che gli extracomunitari che oggi avrebbero le carte in regola per votare non lo possono fare perchè ne stanno arrivando tanti altri?

"Non è in questi termini, la politica è fatta anche di opportunità ed è difficile parlare di immigrati regolari nel momento in cui la regolarità viene fuori da sanatorie di fatto, senza un percorso di regolarizzazione seria come avevamo fatto noi. E c'è un sospetto diffuso: che tornino ad esserci scelte di pancia più che di pensiero. Le leggi devono avere una base di condivisione, oggi la condivi-

Io non immagino di abrogare la 194, ma trovo positivo che questo tema sia ritornato al centro dell'attenzione politica. Ferrara propone una riflessione sull'identità del concepito

sione non c'è: la politica è realismo". Ricordo ai lettori che la sua tesi di laurea sviluppò i problemi di legittimità costituzionale della 194 sull'aborto, prese 110 e lode. Ora, lei è un magistrato e un cattolico, per mestiere dovrebbe conoscere i codici e per vocazione essere intellettualmente onesto, sa bene, quindi, che la 194 non favorisce l'aborto ma viene ammesso solo per grave rischio, sia fisico che psichico, della madre, o per previsioni di anomalie o malformazioni del concepito. Trova giusto che lo Stato torni ad essere il deterrente occulto di questa libertà della donna?

"Nessuno propone questo. La 194 è una pessima legge, belle parole che in realtà na-

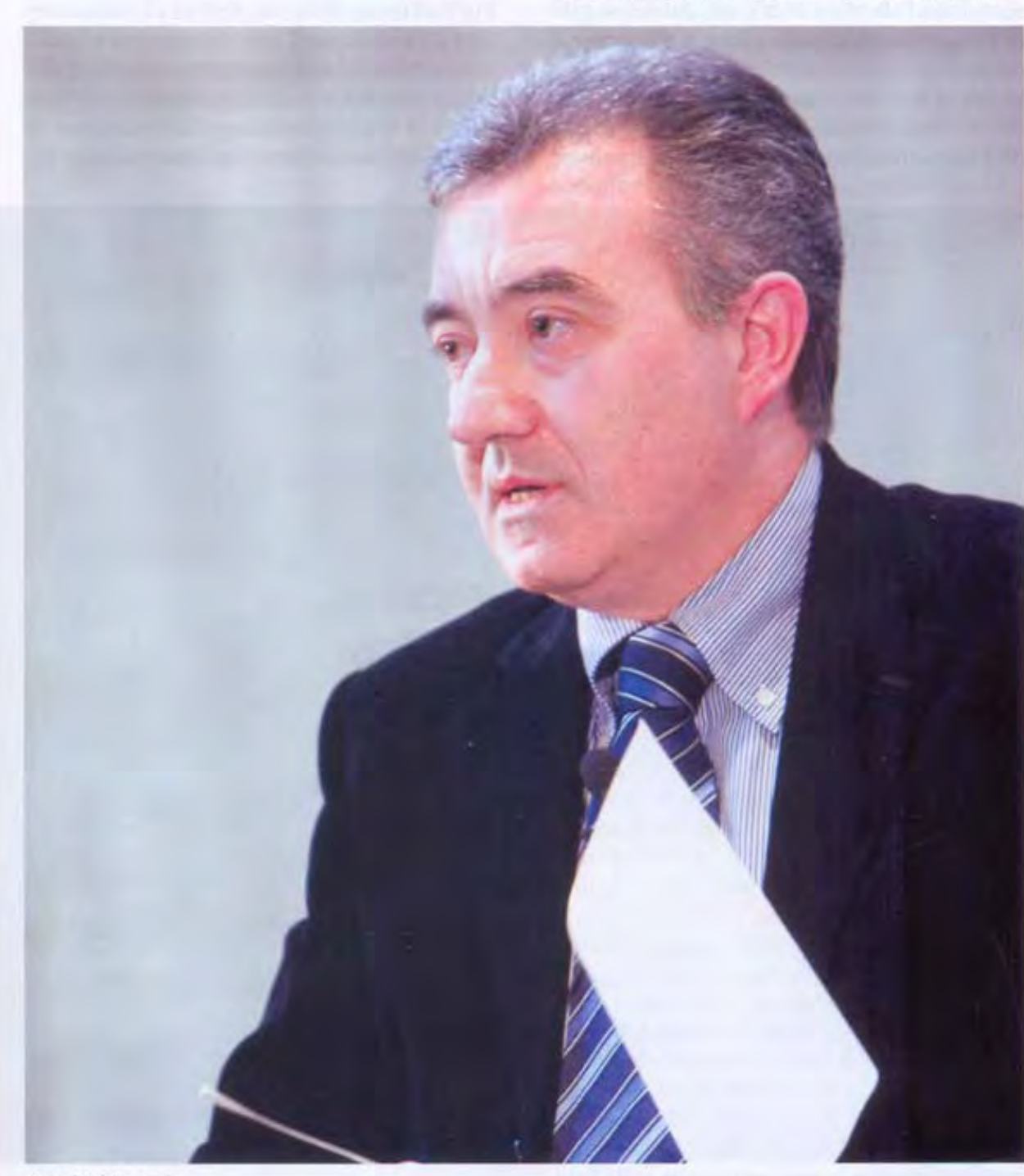

(foto M. Maraca)

**BUQILIOU** 

La questione morale è autodisciplina, un problema di conti da fare con se stesso. Ma c'è il rischio che le liste per le elezioni si facciano nelle stanze di qualche procura più che nei partiti

scondono l'aborto a richiesta, nel senso che se la gestante è in difficoltà e il medico e il consultorio non ravvisano quelle condizioni la donna ha comunque titolo ad avere il certificato per abortire, l'unico effetto è che lo può fare sette giorni dopo invece che subito. La legge indica un percorso di prevenzione e di dissuasione, prospettando alla donna delle concrete alternative all'aborto, ma in 30 anni questo è stato fatto in un numero limitatissimo di casi. Io non immagino di abrogare la 194, ma trovo positivo che questo tema sia ritornato al centro dell'attenzione della politica, a me non interessa fare comizi contro l'aborto, ma si introducano delle misure nella prassi amministrativa delle Asl in base alle quali basta che una donna consegni un certificato perché vada ad abortire. Anche Ferrara dice questo".

Restiamo nei dintorni, senatore Mantovano: è favorevole ad una lista elettorale che concorra per il Parlamento della Repubblica laica e che abbia come unica ragion d'essere l'abrogazione della legge 194? Faccio notare che il portavoce ufficiale dell'Opus Dei, Giuseppe Corigliano nei giorni scorsi ha accompagnato proprio Giuliano Ferrara, l'inventore della lista Pro life, all'inaugurazione dell'anno accademico della residenza universitaria di Peschiera. Ferrara, ha schierato di fatto un'istituzione così importante in una competizione politica. Ne parliamo?

"Ferrara non propone l'abolizione della 194, ma propone una riflessione oggettiva sull'identità del concepito e sui problemi della donna. Riflessioni che in 30 anni sono state portate avanti da una serie di volenterosi e di generosi che non avevano il peso, in ogni senso, di Ferrara. Io ho condiviso la sua battaglia, ma gli ho detto, perchè ci sentiamo frequentemente, le mie perplessità sulla lista

che ha sì il merito di continuare a far parlare ma anche il rischio di circoscrivere ad un'unica realtà politica un tema diffuso. Mi sembra per come stiano evolvendo le cose che lui presenterà la lista in qualche Circoscrizione al Senato imparentata con il Pdl: la bandiera è salva ma viene esposta in un contesto di accordo che consentirà a questo lievito di maturare in modo più diffuso.

La penso come Ferrara su questi temi. l'iniziativa culturale è bene che vada avanti non per criminalizzare, non per reintrodurre sanzioni che nessuno vuole applicare ma perchè solo la consapevolezza culturale può mandare una donna davanti al medico per un colloquio per la vita e non per la burocrazia". Fin dall'inizio della sua attività di parlamentare ha orientato il suo impegno essenzialmente sui temi della sicurezza dei cittadini a livello nazionale e sulla legalità a livello territoriale. Come giudica oggi la situazione di alcuni amministratori del centrodestra in-

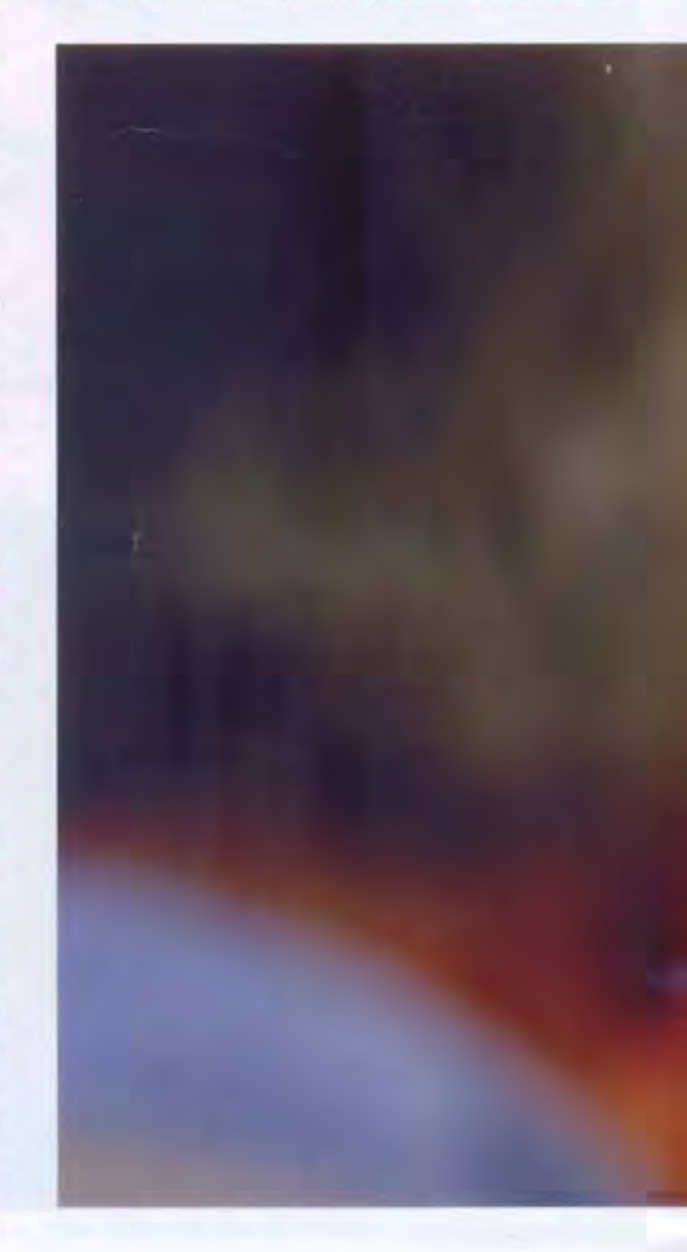

quisiti che non hanno neanche tentato di allontanarsi dal posto che occupano? La stessa cosa vale per alcuni esponenti importanti del centrosinistra.

"La definisco autodisciplina, è un problema di conti che ciascuno è chiamato a fare con se stesso. Ogni tanto sento parlare di codice etico, se ciascun partito lo individuasse per sè non sarebbe male. E' indubbio che ci sia stata e ci sia una strumentalizzazione di indagine giudiziaria per fini politici, il che significa il rischio che le liste per le elezioni si facciano in qualche stanza di qualche procura più che nei partiti.

Non conosco il dettaglio di queste cose, non faccio più il giudice e quando lo facevo giudicavo solo i fascicoli che avevo davanti. Non è facile individuare una linea di confine tra una strumentalizzazione che c'è stata e una obiettiva interferenza che può preoccupare. La difficoltà è accresciuta dai tempi lunghissimi della giustizia, perchè un conto è arri-

vare ad una definizione in primo grado, un altro attendere anni che ciò accada. Sono tanti i casi di politici che sono stati crocifissi con informazioni di garanzia o ordinanze di custodia cautelare e poi sono stati assolti senza tante scuse. La riflessione non è semplice, è difficile teorizzare, come è illusorio rimandare alle sentenze dei tempi lunghi". Sottosegretario dell'Interno dal 2001 al 2006, lei subentra ad Alberto Maritati, il quale riprende l'incarico, sia pure alla Giustizia, nell'appena conclusa legislatura. Secondo alcuni, questa specie di derby salentino ha riverberato la sua influenza sul Palazzo di giustizia di Lecce. Verosimile questa opinione?

"Intanto il sistema sicurezza di cui mi sono occupato è diverso dal sistema giustizia e poi: su cosa si fonda un'ipotesi del genere priva di ogni logica e riscontro? Ritengo che sia offensiva per i magistrati di Lecce e anche per me. Ognuno ha il suo ruolo, non si può

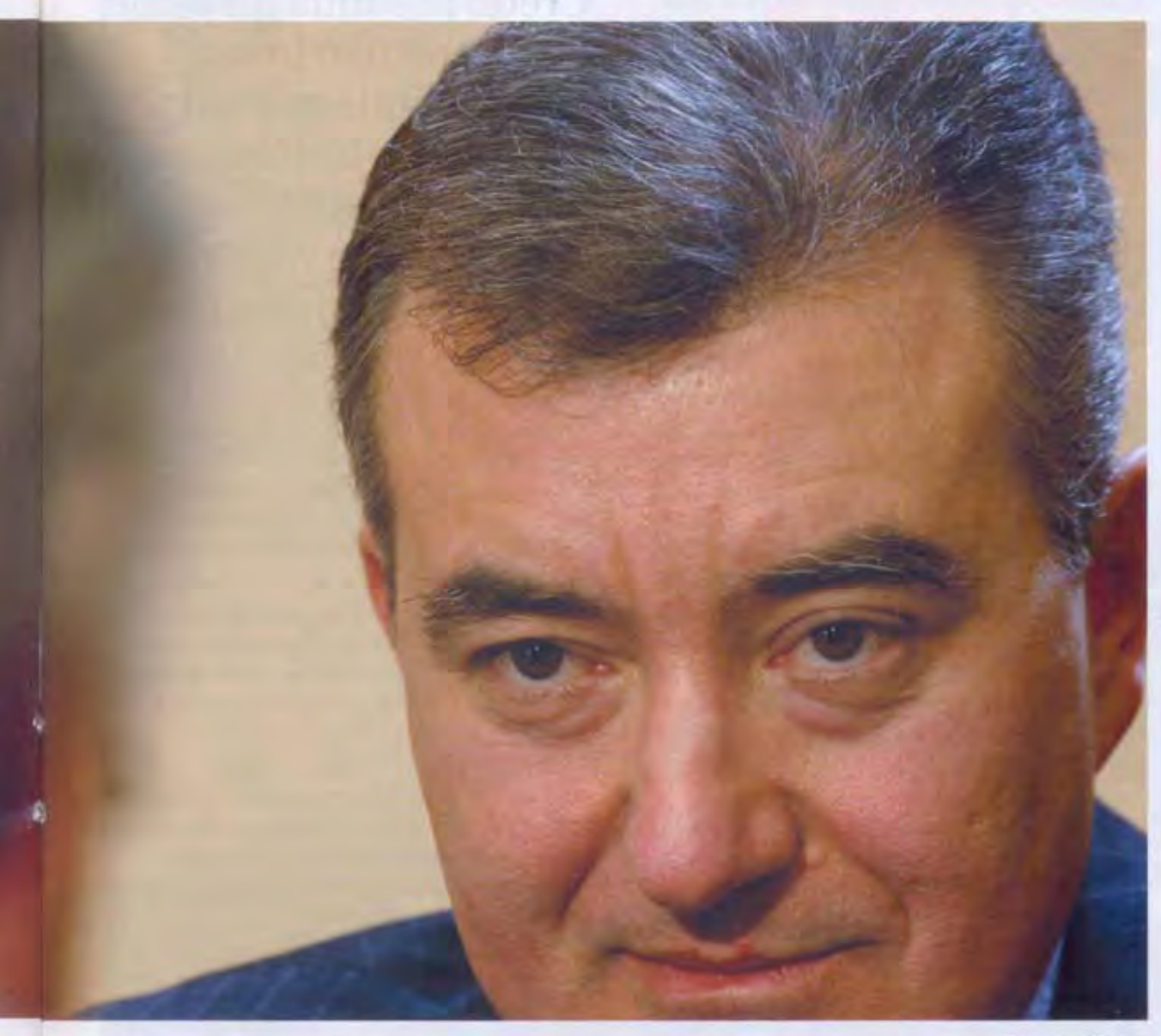

(foto G. Affinito)

immaginare che si possa condizionare o essere condizionati, significa travalicare questa sfera. Io vorrei essere valutato e giudicato per quello che ho fatto in 5 anni, quanti sbarchi clandestini c'erano nel 2001 e quanti ne ho lasciati a fine mandato. Ho evitato di andare all'inaugurazione dell'anno giudiziario a Lecce quando ero sottosegretario proprio perchè ritenevo che fosse giusto mantenere una linea di confine netta tra i due settori". Lei è in politica da più di 10 anni, la politica e la magistratura sono due cose davvero distinte, senatore?

"Non si può parlare in blocco di politica e di magistratura, certo ci sono stati dei settori della magistratura che hanno inteso il loro ruolo in modo militante, quanto però a considerare il ruolo come controllo della politica nel suo insieme ne corre; è giusto che la magistratura individui e sanzioni comportamenti illeciti di singoli politici, è arbitrario che cerchi di condizionare la politica nel suo insieme. Questo non rientra nei suoi compiti. E vale ovviamente il contrario".

In questo nuovo ciclo di interviste pongo all'ospite una domanda sulla cosiddetta nuova questione meridionale, lei è d'accordo sull'urgenza di riprendere questa grande battaglia per il riscatto e la promozione del sud?

"Tra Lecce e Reggio Calabria ci sono 600 chilometri di distanza ma anche una differenza di contesti ambientali in senso lato; oggi tra Bari e Napoli c'è differenza, qui siamo davanti ad una crisi di cui non si riesce a intravedere l'uscita, a Bari grazie a polizia e magistratura va molto meglio; del Salento, poi, si parla positivamente perfino negli Stati Uniti anche per il prodotto turistico offerto, non si può dire lo stesso per Lamezia o Crotone. Questo per dire che andrebbe affrontata la questione senza mettere tutto sullo stesso piano. A mio avviso vi sono due priorità: la prima, un ripristino della sicurezza di alcune aree del sud, Napoli e dintorni e aree della Calabria dove non c'è Stato nè regione e dove serve un investimento serio dello Stato in materia di sicurezza: queste aree assomigliano al lavoro del chirurgo, se c'è un tumore, bisogna rimuoverlo; la seconda, le infrastrutture che riguardano tutto il sud. Mi auguro che si possa riprendere dopo le elezioni quel progetto delle grandi opere che per due anni è stato bloccato".

Lei crede ai sondaggi?

"Come credo alle bugie".

Quale domanda che non le ho fatto, Alfredo Mantovano?

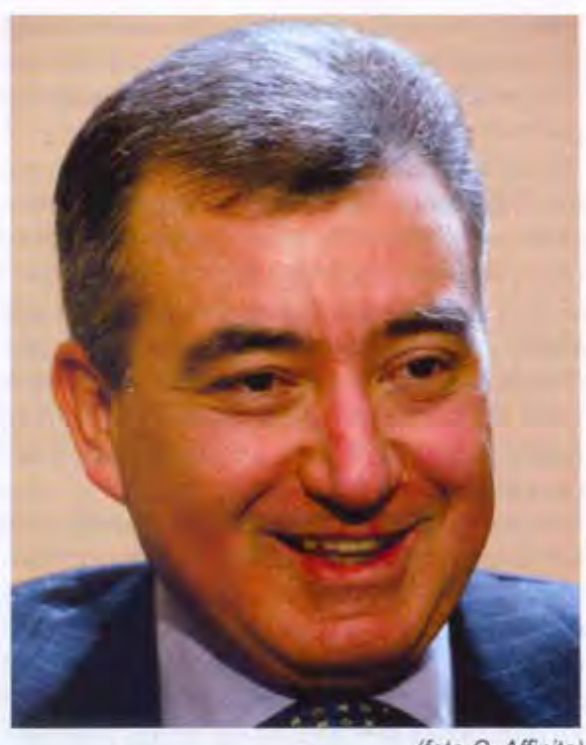

(foto G. Affinito)

Credo ai sondaggi come credo alle bugie. Io possibile ministro? Le mie ambizioni sono più modeste e le mie competenze rientrano alla voce sicurezza

"Che ruolo avrò dopo le elezioni. La risposta che dovrei darle corrisponde ai miei desideri, sappiamo che i desideri non corrispondono alla realtà e alla realtà della politica. Ho molto invidiato nella passata legislatura un collega di An che era sottosegretario ai Beni culturali con delega allo Spettacolo perchè, mentre io da sottosegretario agli Interni andavo a Gela perchè era accaduto qualche massacro, lui andava in teatro a Venezia per qualche evento culturale, ed era lavoro per tutti e due". Allora spingo più in là la sua risposta. Il suo amico di partito La Russa ha dichiarato sul Corriere di oggi più o meno questo: se mi tirano per la giacchetta il ministro della Giustizia lo faccio io. Lo stesso quotidiano reca anche i nomi degli altri possibili ministri di Alleanza nazionale: Fini, Alemanno e Mattioli. Non c'è Mantovano.

"Il Corriere è molto autorevole ma non fa ancora la lista dei ministri. Le mie ambizioni sono molto più modeste, e le mie competenze rientrano alla voce sicurezza".